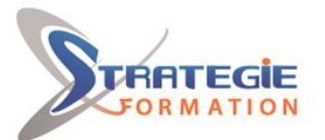

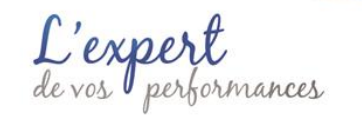

# **Wordpress - Certification ICDL - Edition de sites web**

**Présentiel - Synchrone**

# **Public Visé**

s'adresse en priorité aux professionnels occupant des fonctions de communication et marketing, de développeur ou commerciales

#### **Les + métier**

Créer et modifier un site web professionnel disposant de pages web pouvant inclure des hyperliens, des tableaux, des images Web et des formulaires, à l'aide d'une application d'édition de site web, Wordpress

## **Objectifs pédagogiques et d'évaluation**

Connaître les principes de base du HTML et utiliser les balises HTML courantes pour modifier la mise en page d'une page Web Utiliser une application de création Web pour concevoir et mettre en forme des pages Web, formater du texte et travailler avec des hyperliens et des tableaux

Reconnaître et utiliser les formats d'image Web courants et créer des formulaires dans une page Web

Ajouter et utiliser des feuilles de style aux pages d'un site Web à l'aide des feuilles de style en cascade (CSS)

Préparer des pages web en vue de leur publication à partir d'un serveur web

#### **Méthodes pédagogiques**

Formation axée sur la mise en pratique Méthode participative Alternance de cours et d'exercices dirigés ou en autonomie Travaux individuels et corrections collectives Evaluation croisée et partage de bonnes pratiques Support de cours

## **Moyens pédagogiques**

1 ordinateur par stagiaire Salle de formation claire, climatisée et spacieuse Tableau blanc Vidéo projecteur

#### **Qualification Intervenant·e·s**

Formateur - Consultant expert en édition de sites web

## **Parcours pédagogique**

 **Pré Requis** 

**C1. Appréhender le fonctionnement d'Internet et de la publication sur Internet pour optimiser la mise en ligne d'un contenu**

Avoir de solides bases en bureautique, en communication.

**Cr1** Identifier les notions clés encadrant le fonctionnement d'Internet, telles que les notions de World Wide Web (WWW), de transfert de fichiers, de courrier électronique et de messagerie instantanée, les termes de client et de serveur. Reconnaitre le rôle d'un navigateur et d'un serveur web, les interactions entre ces deux éléments, appréhender les notions de domaine, d'URL, d'hyperlien, d'hébergement web, de moteur de recherche. Identifier l'utilisation des

protocoles primaires : Protocole de contrôle de transmission/Protocole Internet (TCP/lP), Protocole de transfert hypertexte (HTTP), Protocole de transfert de fichiers (FTP).

**Cr2** Maîtriser les notions clés encadrant la publication Web : appréhender le processus de mise en ligne d'un site web (enregistrer un domaine, choisir un service d'hébergement web), reconnaître les techniques d'optimisation pour les moteurs de recherche, reconnaître les formats de fichiers audios, vidéos et graphiques appropriés pour optimiser la vitesse de téléchargement des pages Web.

**Cr3** Appréhender les questions juridiques encadrant la publication Web, notamment : la notion de droit d'auteur, ses implications pour les contenus mis en ligne sur un site, le fait que le contenu d'un site Web est soumis aux lois du pays dans lequel il est hébergé

#### **C2. Connaître les principes de base du HTML et utiliser les balises HTML courantes pour modifier la mise en page d'une page Web**

**Cr1** Maîtriser les principes de base du HTML : identifier le rôle du consortium W3C dans l'élaboration des recommandations HTML, comprendre les avantages de ces recommandations, favoriser la compatibilité des sites avec tous les navigateurs, améliorer leur accessibilité.

**Cr2** Utiliser les balises HTML : Utiliser le navigateur pour afficher le code source de la page Web, utiliser les balises de marquage pour structurer une mise en page Web :<html>, <head>, <title>, <body>, utiliser des balises pour structurer la mise en page d'une page : <h1>, <h2>, <p>, <br />>, <a href>, <img/>.

#### **C3. Utiliser une application de création Web pour concevoir et mettre en forme des pages Web, formater du texte et travailler avec des hyperliens et des tableaux**

**Version : V1 - ICDLEDSITEWEB-20231117 STRATEGIE Formation - Numéro de déclaration d'activité (ne vaut pas agrément de l'état) : 95970120697** 

Stratégie Informatique Guadeloupe : Immeuble la Coupole, Grand-Camp Tél: 05 90 83 06 18 Fax: 05 90 83 46 71 97142 ABYMES SARL ALLCAPITAL DE 7775€ - SIRET 352 717 193 00044-APE 6202 A

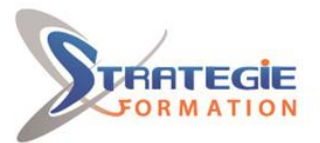

www.strategie-formation.fr

**Cr1** Reconnaître les techniques de planification et de conception d'un site Web, telles que l'évaluation des besoins du public cible, la création de storyboards, l'organisation de la structure du site, la création d'un modèle de mise en page, le choix d'un plan de navigation. Reconnaître les bonnes pratiques en matière de sélection de polices, sélectionner une police sans empattement comme par exemple Arial, Courier, Helvetica.

**Cr2** Utiliser les fonctions de base de l'éditeur de site web : ouvrir/fermer une application de création Web, ouvrir/fermer les pages Web, créer, enregistrer une nouvelle page Web, un site Web à un emplacement sur un disque dur, créer, enregistrer une nouvelle page Web à partir d'un modèle disponible, ajouter, modifier un titre descriptif de page, basculer entre le code source et le rendu. **Cr3** Maîtriser les fonctions permettant d'optimiser sa productivité : définir les options/préférences de base dans l'application, le navigateur de prévisualisation par défaut, le type de document par défaut, l'encodage, les polices. Utiliser les fonctions d'aide disponibles.

**Cr4** Saisir du texte et mettre en forme : insérer, éditer, supprimer du texte, utiliser les tailles de police adéquates, appliquer la mise en forme du texte (gras, italique, police de caractères et couleurs).

**Cr5** Formater des paragraphes : définir les propriétés du paragraphe (alignement, indentation), insérer, supprimer un saut de paragraphe, un saut de ligne, créer, modifier une liste numérotée, une liste à puces.

**Cr6** Maîtriser les éléments de mise en page suivants : définir les marges des pages (haut, bas, gauche, droite), ajouter, modifier, supprimer une couleur ou une image de fond, changer la couleur d'un hyperlien en fonction de son état ; visité, actif, non visité.

**Cr7** Utiliser des hyperliens : distinguer des hyperliens absolus et relatifs, insérer, éditer, supprimer un hyperlien, un hyperlien renvoyant vers une adresse email, définir la cible d'un hyperlien, gérer l'ouverture du lien dans une même fenêtre, dans une nouvelle fenêtre, insérer une ancre, insérer un lien vers une ancre. **Cr8** Insérer et modifier un tableau : insérer, supprimer un tableau, insérer, éditer une légende de tableau, aligner un tableau, insérer, supprimer des lignes et des colonnes, modifier la largeur de colonne, la hauteur de ligne, fusionner, diviser les cellules, modifier la largeur de bordure du tableau, le rembourrage des cellules, l'espacement des cellules, changer la couleur de fond, le graphisme d'arrière-plan, l'image des cellules, le tableau entier. Ajouter, supprimer un fond de tableau.

**C4. Reconnaître et utiliser les formats d'image Web courants et créer des formulaires dans une page Web Cr1** Utiliser des objets graphiques : ajouter, supprimer une image sur une page Web, définir, modifier les attributs d'une image : taille, bordure, alignement, texte alternatif.

**Cr2** Créer des formulaires : insérer un formulaire sur une page Web, ajouter, supprimer des champs de texte à une ligne et à plusieurs lignes, ajouter, supprimer des zones du formulaire (liste déroulante, case à cocher, bouton radio), définir, modifier les propriétés des zones de formulaire, insérer des boutons Ajouter, Supprimer, Envoyer, Réinitialiser, définir et modifier les propriétés pour soumettre le formulaire, réinitialiser les boutons, définir, modifier l'action sur le formulaire pour l'envoyer directement par e-mail.

**Version : V1 - ICDLEDSITEWEB-20231117 STRATEGIE Formation - Numéro de déclaration d'activité (ne vaut pas agrément de l'état) : 95970120697** 

Stratégie Informatique Guadeloupe : Immeuble la Coupole, Grand-Camp 97142 ABYMES Tél: 05 90 83 06 18 Fax: 05 90 83 46 71 ARI ALLCAPITAL DE 7775 SIRET 352 717 193 00044-APE 6202

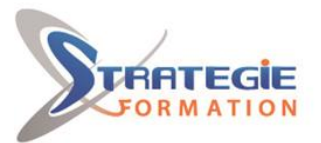

ormances

www.strategie-formation.fr

#### **C5. Ajouter et utiliser des feuilles de style aux pages d'un site Web à l'aide des feuilles de style en cascade (CSS)**

**Cr1** Identifier les notions et les caractéristiques du CSS : Reconnaître les principales approches d'application des styles (en ligne, interne, externe). Reconnaître la structure d'une règle CSS : sélecteur et déclaration (propriété, valeur).

**Cr2** Utiliser du CSS : créer, enregistrer un nouveau fichier CSS, créer, modifier les règles CSS (couleur, arrière-plan, police), attacher un CSS externe à une page Web

## **C6. Préparer des pages web en vue de leur publication à partir d'un serveur web**

**Cr1** Procéder aux vérifications nécessaires avant publication : identifier et corriger les liens cassés dans un site Web, reconnaître les bonnes pratiques en matière de contenu des pages Web (inclure une date de dernière mise à jour, les détails du logiciel requis pour ouvrir, afficher les fichiers, assurer la compatibilité du contenu avec les navigateurs Web), vérifier une page Web et apporter des modifications. **Cr2** Publier un site web : maîtriser le processus de téléchargement, télécharger un site Web vers/à partir d'un serveur web, télécharger un site web à partir d'un serveur

#### $\sim$  **Méthodes et modalités d'évaluation**

Questionnaire de positionnement et recueil des attentes & besoins - Evaluation en cours de formation : exercices - Evaluation de fin de formation : passage de la certification ICDL - Edition de sites web - Bilan individuel des compétences acquises - Questionnaire de satisfaction à chaud - Questionnaire de satisfaction à froid

#### **Modalités d'Accessibilité**

Nous consulter

**Durée**

**28.00** Heures **4** Jours

 **Effectif**

De 3 à 8 Personnes

**Version : V1 - ICDLEDSITEWEB-20231117 STRATEGIE Formation - Numéro de déclaration d'activité (ne vaut pas agrément de l'état) : 95970120697** 

Stratégie Informatique Guadeloupe : Immeuble la Coupole, Grand-Camp Tél: 05 90 83 06 18 Fax: 05 90 83 46 71 97142 ABYMES SARL AU CAPITAL DE 7775€ - SIRET 352 717 193 00044-APE 6202 A

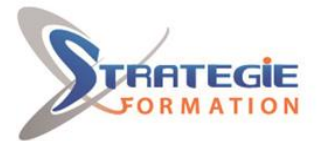

L'expert

www.strategie-formation.fr

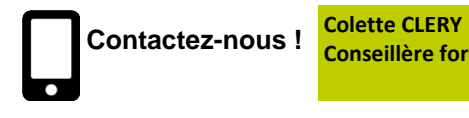

**Conseillère formation**

**Tél. : 0596574020 Mail : cclery@strategie-info.com**

**Version : V1 - ICDLEDSITEWEB-20231117 STRATEGIE Formation - Numéro de déclaration d'activité (ne vaut pas agrément de l'état) : 95970120697** 

Stratégie Informatique Guadeloupe : Immeuble la Coupole, Grand-Camp 97142 ABYMES Tél : 05 90 83 06 18 Fax : 05 90 83 46 71<br>Martinique : Immeuble Sera n°6, Zone de Manhity 97232 LAMENTIN Tél : 05 96 57 40 20 Fax : 05 96 51 60 53